1) Use Working Model (WM) to model the two inversions of the Wanzer needle bar mechanism shown below. Provide position, velocity and acceleration MATLAB graphs for point G as a function of rotation angle with disk 2 rotating at constant 240 rpm CW. Attach a screen shot of your WM mechanism and provide hard copy of your code.

Which of these inversions would be used for a sewing machine? Why?

Inversion 2 – dwell at bottom to tension thread, lift to allow slack and throw knot, tighten and return

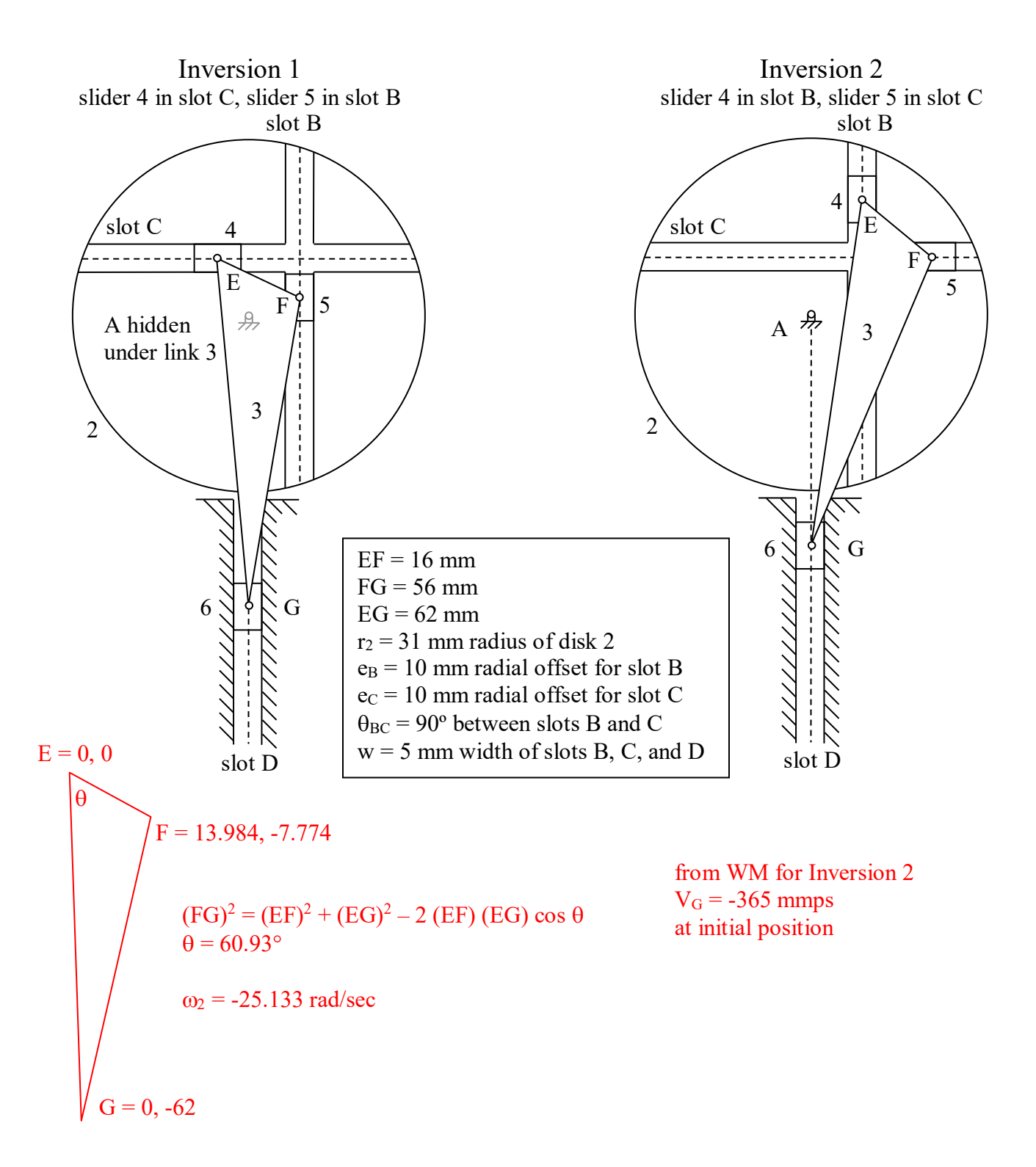

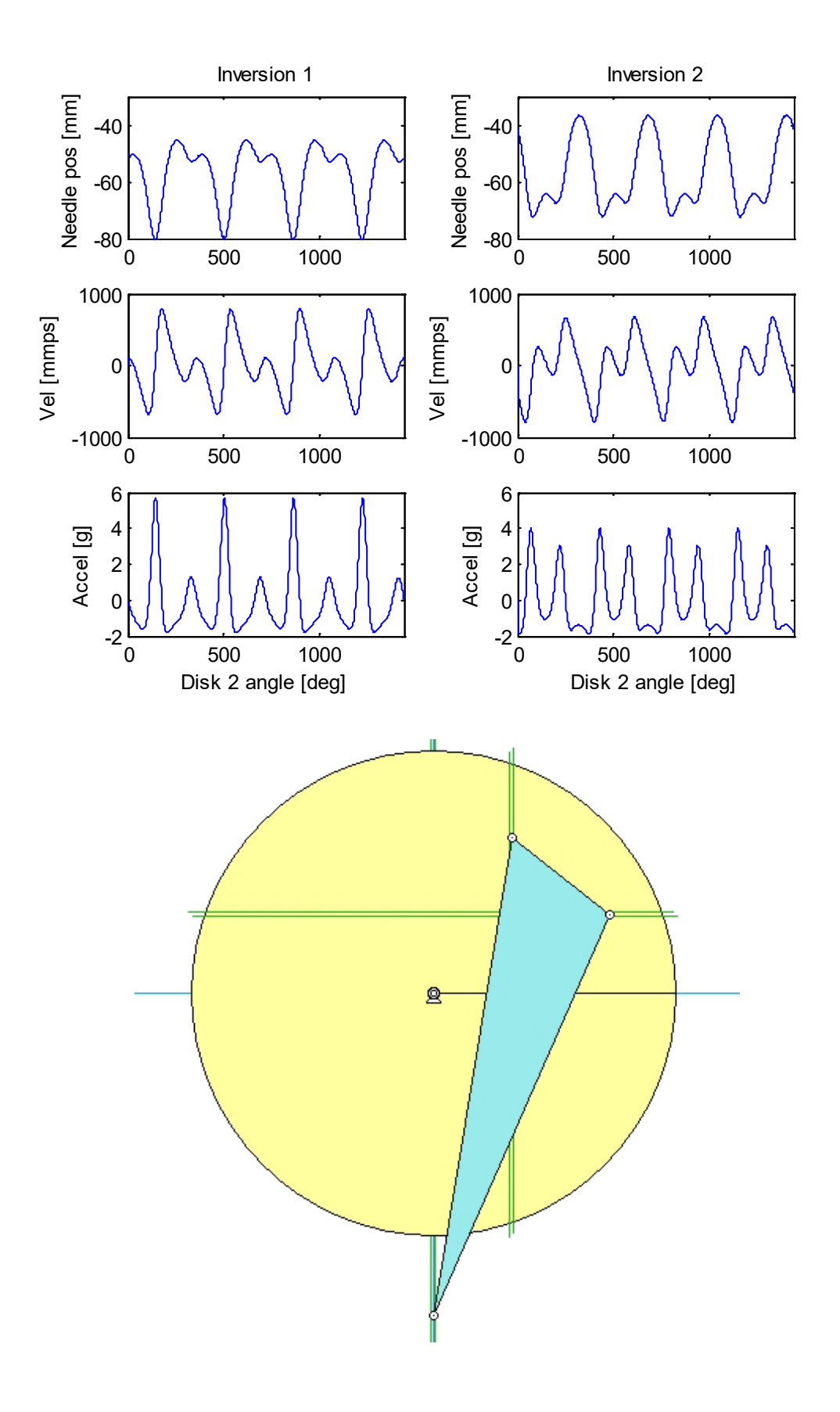

## **ME 481 - H05 Name**

```
% h05.m - ME 481 HW05 - read and plot WM data for Wanzer inversions
% HJSIII, 09.03.07
% general constants
d2r = pi / 180;% mechanism constants
w2 = 240 *2 *pi / 60; % crank speed [rad/sec]
% load WM data
%t th2 t x y rot t Vx Vy |V| Vø t Ax Ay |A| Aø
Inv1 = load( 'WanzerInv1_cut.txt' );
t = Inv1(:,1);th = -Inv1 (:, 2);
th deq = th / d2r;s1 = Inv1(:, 5);v1 = Inv1(:, 9);a1 = Inv1(:, 14) / 9810; % convert to G
Inv2 = load( 'WanzerInv2_cut.txt' );
s2 = Inv2(:, 5);v2 = Inv2(:,9);a2 = Inv2(:,14) / 9810; % convert to G
% plot results
figure( 1 )
  clf
% Inversion 1 
  subplot( 3, 2, 1 )
 plot( th deg, s1 )axis ( \boxed{0} 4 * 360 - 80 - 30 ] )
 ylabel( 'Needle pos [mm]' )
 title( 'Inversion 1' )
   subplot( 3, 2, 3 )
   plot( th_deg,v1 )
  axis( \begin{pmatrix} 0 & 4 \times 360 & -1000 & 1000 & 1 \end{pmatrix} ylabel( 'Vel [mmps]' )
  subplot( 3, 2, 5 )
  plot( th_deg,a1 )
  axis ( [\,\overline{0}\, 4*360 \,-2\, 6 ] )
   xlabel( 'Disk 2 angle [deg]' )
  ylabel( 'Accel [g]' )
% Inversion 2 
   subplot( 3, 2, 2 )
  plot(th deg,s2)
  axis( \begin{bmatrix} 0 & 4 \times 360 & -80 & -30 \end{bmatrix} )
 ylabel( 'Needle pos [mm]' )
 title( 'Inversion 2' )
   subplot( 3, 2, 4 )
  plot( th deg, v2 )
  axis( [ \overline{0} 4*360 -1000 1000 ] )
   ylabel( 'Vel [mmps]' )
   subplot( 3, 2, 6 )
   plot( th_deg,a2 )
  axis ( \begin{bmatrix} 0 & 4 \times 360 & -2 & 6 \end{bmatrix} )
   xlabel( 'Disk 2 angle [deg]' )
   ylabel( 'Accel [g]' )
```
2) Check your WM velocity solution for Inversion 2 using instantaneous centers at the position shown below with disk 2 rotating at constant 240 rpm CW. The mechanism is drawn to scale full size. Show your work.

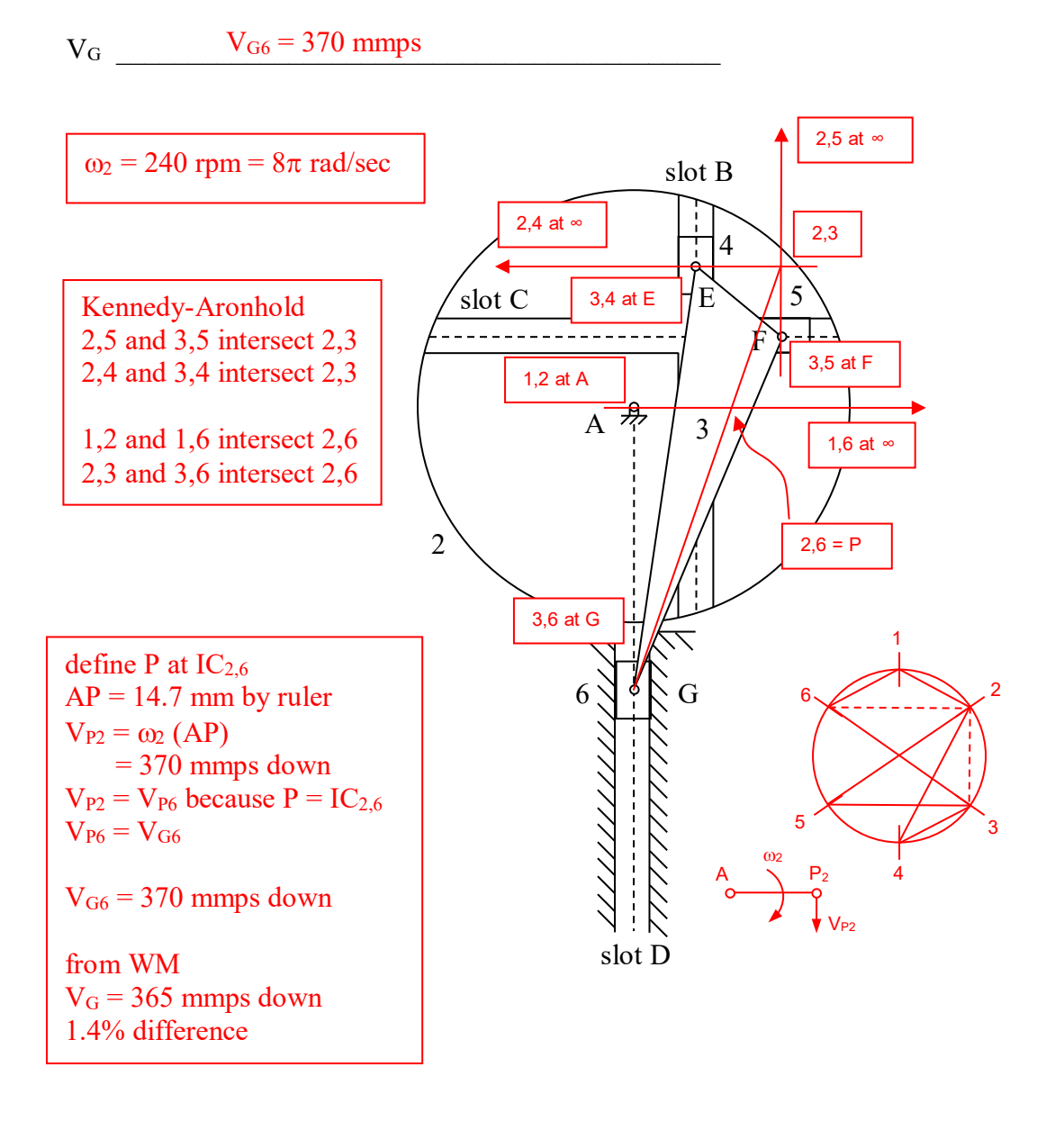

2) Check your WM velocity solution for Inversion 2 using instantaneous centers at the position shown below with disk 2 rotating at constant 240 rpm CW. The mechanism is drawn to scale full size. Show your work.

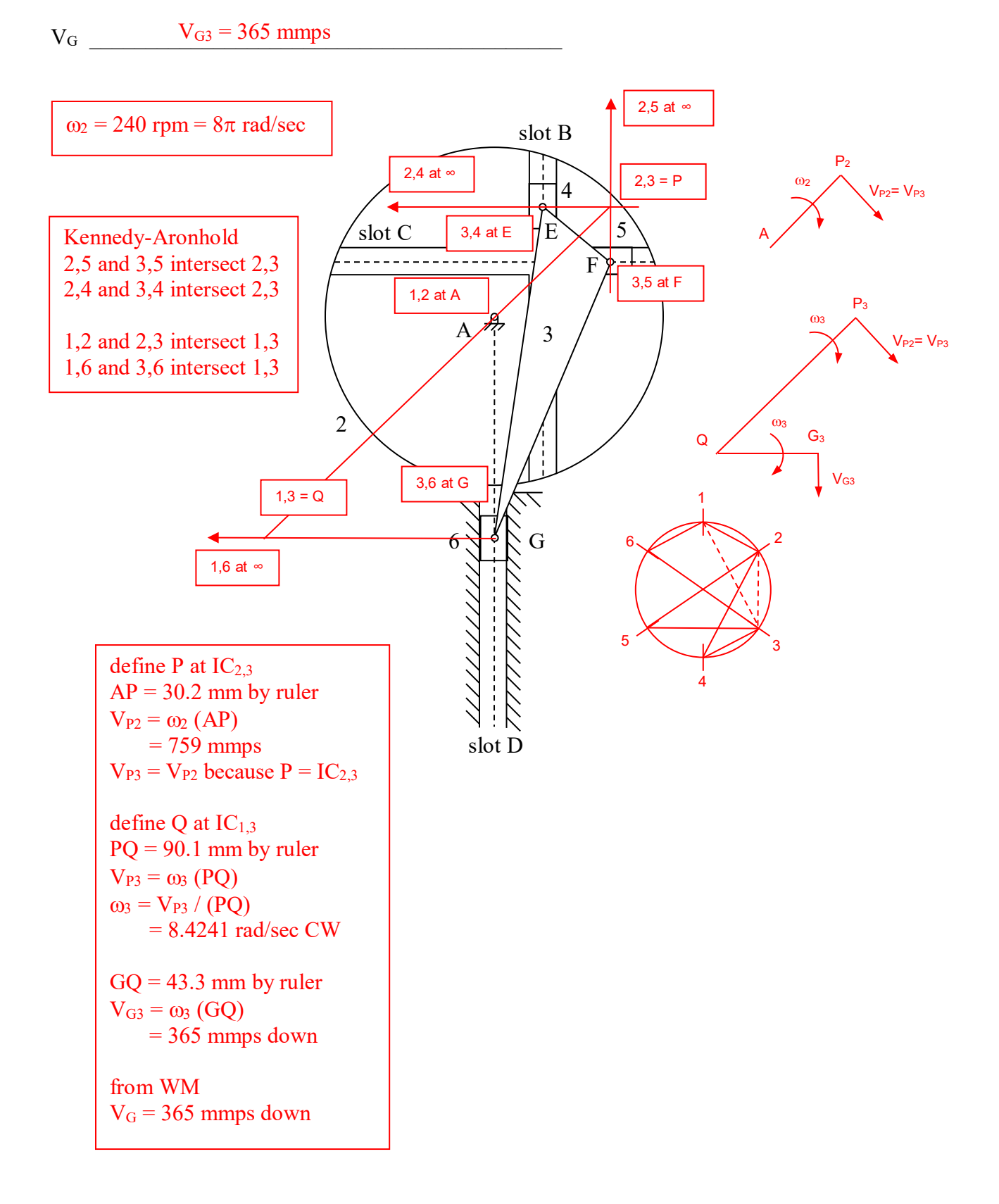

geometry solution

```
{r}^{\mu} = \{ \begin{array}{c} 1 \ 1 \ 1 \ 2 \ 2 \ 3 \ 1 \ 0 \ 0 \ 0 \end{array} \} {r}^{\mu} = \{ \begin{array}{c} 1 \ 2 \ 2 \ 1 \ 1 \ 0 \end{array} \} {r}^{\mu}J
                                                                                                         \left\{ \right.\mathbf{I}\overline{\mathcal{L}}=\bigg\{J
                                                                \left\{ \right\}\mathbf{I}\overline{\mathcal{L}}=\bigg\{J
                          \left\{ \right.\mathbf{I}\overline{\mathcal{L}}=\begin{cases} 10 \\ 19.9279 \end{cases} \{r\}^F = \begin{cases} 22.5473 \\ 10 \end{cases} \{r\}^G = \begin{cases} 0 \\ -41.2603 \end{cases}r
                                                       10
                                                   22.5473
                                         r
             19.9279
                 10
  \mathbf{r}^{\text{E}} = \left\{ \begin{array}{c} \mathbf{r}^{\text{E}} \\ \mathbf{r}^{\text{E}} \end{array} \right\} = \left\{ \begin{array}{c} \mathbf{r}^{\text{E}} \\ \mathbf{r}^{\text{E}} \end{array} \right\} = \left\{ \begin{array}{c} \mathbf{r}^{\text{E}} \\ \mathbf{r} \end{array} \right\}% wanzer geom.m - geometry for Wanzer needle bar ME 481 H05 inversion 2
% HJSIII, 16.02.29
% constants - units = [mm]
EF = 16; % triangular link 3
FG = 56;EG = 62:
xE = 10; % offset slot B
yF = 10; % offset slot C
xG = 0; % offset slot D
% initial estimates - yE xF yG
q = [20 20 -40];
% Newton-Raphson loop
for k = 1 : 10,
% update constraints
  yE = q(1);
  xF = q(2);yG = q(3);
  PHI = [(xE-xF)^2+(yE-yF)^2-EF^2;(xF-xG)^2+(yF-yG)^2-FG^2 ;
                (xE-xG)^2+(yE-yG)^2-EG^2 ];
% Jacobian
JAC = [ 2*(yE-yF) -2*(xE-xF) 0;0 2*(xF-xG) -2*(yF-yG) ;
2*(yE-yG) 0 -2*(yE-yG);
% update
  q = q - inv(JAC)*PHI pause
end
```